государственное автономное учреждение дополнительного образования Свердловской области Детская школа искусств №2

Методическое сообщение

## **КАК СОЗДАТЬ ХОРОШУЮ УЧЕБНУЮ ПРЕЗЕНТАЦИЮ**

М. А. Кадочникова **–** преподаватель первой квалификационной категории

г. Каменск-Уральский 2021

# СОДЕРЖАНИЕ

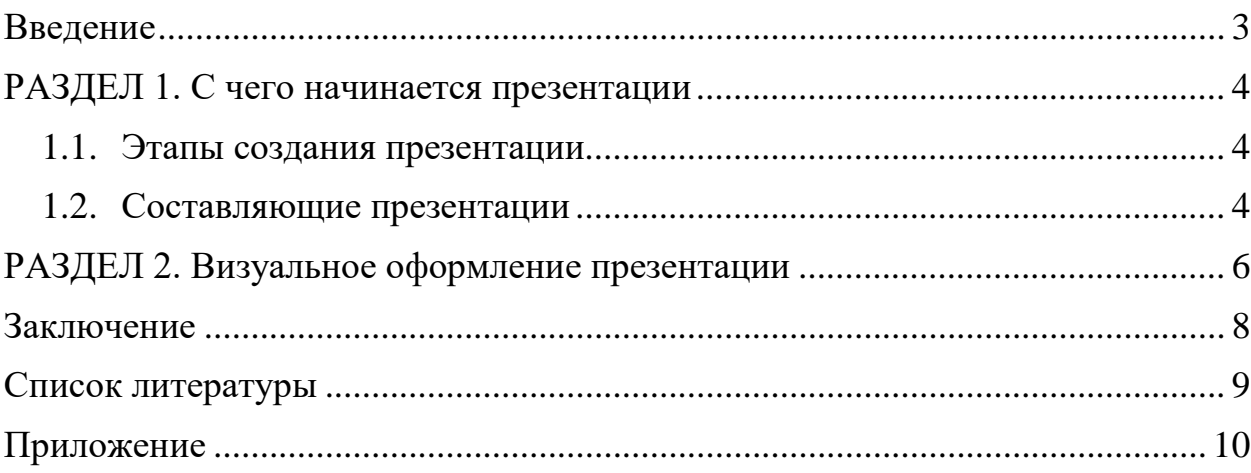

## **ВВЕДЕНИЕ**

<span id="page-2-0"></span>Презентации — наглядный и эффективный способ подачи информации. Их используют в продажах, обучении, для ознакомления с инструкциями и правилами, для публичных выступлений, на сайтах и для коммерческих предложений.

Есть две причины, почему вам нужно использовать такой ресурс как презентация. Во-первых, вы действительно можете забыть, о чем говорить далее. Есть, конечно, и оборотная сторона медали не слишком приятного характера: по сути, слайды превратились в эдакий новый вариант «бумажек», но слайды — это наглядные пособия, а не шпаргалки. Вторая причина, по которой следует оставить проектор включенным, - это широко известный феномен под названием «эффект превосходства изображений». Проще говоря, это означает, что в большинстве случаев, независимо от обстоятельств, люди гораздо лучше усваивают и запоминают картинки, нежели слова. В одном широко цитируемом исследовании 1992 г. доказывается, что через 72 часа люди способны вспомнить всего 10% из того, что услышали, но помнят 20% из того, что увидели, т. е. в два раза больше. И что еще удивительнее: они смогли вспомнить 65% информации, одновременно представленной и в аудио-, и в визуальной форме. Отсюда следует, что использование наглядных материалов, в частности презентаций, значительно улучшает усвоение учебного материала.

Старая английская поговорка гласит: «Одна картинка стоит тысячи слов». По-русски мы скажем: «Лучше один раз увидеть, чем сто раз услышать». Наглядные пособия как раз и рассчитаны на зрительную пропускную способность (конечно, в случае использования картинок, а не текста). Если же проецировать на экране текст (а текст усваивается главным образом сознательно), то часть мозга, отвечающая за сознательную переработку информации, будет сильно перегружена, и преимущество окажется незначительным.

Как сделать презентацию, которая заинтересует ученика с первого слайда и какие инструменты для этого использовать — об этом сейчас и поговорим.

## <span id="page-3-0"></span>**РАЗДЕЛ 1. С ЧЕГО НАЧИНАЕТСЯ ПРЕЗЕНТАЦИИ**

Хорошая презентация начинается с вопросов самому себе. Самую важную часть вы можете сделать в блокноте, даже не включая компьютер. Сначала вы выбираете тему, определяете цель, распределяете аргументы в нужном порядке. И только после этого можно открыть программу и приступить к оформлению слайдов.

### <span id="page-3-1"></span>**1.1.Этапы создания презентации**

1. Сформулируйте тему

Трудно слушать собеседника, который перескакивает с одного на другое, поэтому у презентации должна быть только одна тема. Иначе получится долгий рассказ ни о чем. Тема должна быть достаточно узкой, чтобы в конце предложить решение проблемы. Сужайте тему до тех пор, пока презентацию нельзя будет изложить в десяти коротких пунктах. Определить хорошую тему легко — она сама подсказывает структуру выступления.

2. Определите цель

Зачем вы учите? Какая цель? Постановка единой цели обучения гарантирует, что все наполнение слайдов поддержит центральную идею и обеспечит четкую направленность презентации. Звучит «громко», но по факту — это ответ на единственный вопрос: «Что должен понять или сделать человек после того, как пройдет урок»? Типы презентаций различны. Они могут быть убеждающими, тренинговыми, вводными, информационными, закрепляющими. Цели у каждого типа также различны и зависят от желаемого результата.

3. Набросайте план своего выступления. Он поможет структурировать слайды и не прыгать с мысли на мысль в процессе оформления презентации.

### <span id="page-3-2"></span>**1.2. Составляющие презентации**

Любая презентация состоит из трех частей:

*1.*Первая часть – введение, задача которой *ввести в курс дела.* С первого слайда зритель должен понимать, что именно он сейчас получит или узнает. Чтобы завладеть вниманием аудитории, успешные ораторы начинают речь с фразы на отвлечённую тему или неожиданного вопроса. Подобные приёмы превращают слушателей в участников презентации, они уже не могут оставаться равнодушными к происходящему. Если начать выступление нетривиально, есть вероятность вызвать живой интерес и вовлечь учеников в изучение темы доклада. Дальше коротко рассказываем, о чем пойдет речь, и как эта информация будет полезна аудитории.

*2.Основная часть:* Раскрываем тему. Приводим факты и доказательства, подтверждающие основные положения презентации. Информация должна быть структурированной и в четкой последовательности, дополненная мнением и взглядами автора, практическими элементами

*3.Заключение.* Плохая презентация заканчивается словами «это всё». Хорошая презентация дает четкую инструкцию, что делать дальше. Это не обязательно призыв к действию. В конце можно еще раз пройтись по выводам, подчеркнуть основной тезис или сказать, где взять дополнительную информацию.

Удобно использовать для составления плана ментальные карты. Ментальные карты помогут визуализировать все ваши идеи и связи между ними. Так вы увидите презентацию целиком, поймете, где не хватает аргументов, а где история пошла не в ту сторону. После этого делать отдельные слайды будет проще.

## <span id="page-5-0"></span>**РАЗДЕЛ 2. ВИЗУАЛЬНОЕ ОФОРМЛЕНИЕ ПРЕЗЕНТАЦИИ**

После того, как мы подготовили план урока, можно приступить к оформлению презентации.

Слайды должны захватывать внимание и быстро оказывать воздействие на любую аудиторию. Они должны информировать, объяснять и убеждать. Задача слайдов помогать в объяснении сложной информации, акцентировать детали, которые нужно донести до учеников. И в то же время не отвлекать внимание от вас или от текста по теме слишком ярким оформлением. Найдите золотую середину. Можно воспользоваться программами, сервисами и приложениями для создания презентаций. Такими, как Power Point, Canva, GoogleSlides и другими. Классная презентация — это сочетание важной для аудитории, мотивирующей информации и стильного, запоминающегося оформления. Структура текста, шрифт, дизайн слайдов каждый из элементов имеет значение. Рассмотрим базовые правила оформления презентации, и детали, которые привлекают внимание аудитории.

1. *Один слайд — одна идея.* Ее можно обозначить в заголовке страницы. Не следует перегружать слайды. Пусть каждый из них поддерживает только одну мысль. Нет идеального размера презентации: лучше сделать 20 простых и понятных слайдов, чем уложиться в 3 страницы, заполненных мелким шрифтом.

2. *Презентация – это иллюстрация.* Когда слушатели вчитываются в текст на слайде, они не слушают докладчика. Перегруженная презентация отвлекает внимание от устного сообщения, поэтому информацию на слайд лучше помещать в сжатом виде. Тезис или цитата на слайде служат для иллюстрации мысли, помогают слушателям представить то, о чём идёт речь, а не дублируют доклад. Слайды призваны дополнить и улучшить вашу лекцию, ваш урок, обеспечить визуальный интерес и добавить новую информацию в ваше сообщение. Сами слайды не должны содержать всю учебную информацию.

3. *Структура страницы.* Сплошной текст без абзацев и отступов никто не будет читать. Подавайте информацию тезисно, используйте списки.

4. *Меньше шрифтов.* Для создания презентации вполне достаточно одного шрифта. Возьмите современный шрифт без засечек: Open Sans, Roboto, PT Sans (это шрифты можно использовать бесплатно). Это простые шрифты, которые легко читать. Проверить это просто: отойдите от экрана и попробуйте прочитать заголовок. Если читать легко — вы угадали. Акценты можно делать, меняя насыщенность (жирность) шрифта.

5. *Меньше цветов*. В презентации должно быть 1−2 основных цвета. Например, для фона, текста и иконок. Соблюдайте выбранную последовательность и не меняйте цвета без необходимости.

6. Больше контраста. Белый на голубом может приятно смотреться на вашем компьютере. Но если придется показывать презентацию через проектор, текст читаться не будет. Поэтому используйте контрастные цвета. Самый большой контраст: черный и белый.

7. *Однотонный фон*. Чтобы текст легко читался, фон за ним должен быть однотонным. Орнаменты и принты отвлекают внимание от текста на них и мешают визуально.

8. *Добавьте изображения.* Фотографии и иконки помогают раскрыть содержание, но не должны его заменять. Если вы нашли красивую фотографию «в тему», которая не помогает раскрыть мысль, не используйте ее.

9. П*ользуйтесь свежими шаблонами презентаций.* Хочу вас разочаровать, но в PowerPoint не заложены дизайнерские шаблоны. Зачастую эти шаблоны уже не в моде и сразу будут восприняты вашей аудиторией как «некачественный товар». Конечно, вызывают оскомину одинаково оформленные презентации. Но сейчас появляется всё больше и больше шаблонов не слайдов, а целых презентаций. Вы можете найти их не только на сайтах Microsoft или Google, но и ряде других онлайн коллекций.

Как правило, такие шаблоны имеют целевую направленность. Заполняйте шаблоны своим содержанием, вставляйте свой текст и изображения. Использование шаблонов презентаций не только облегчит вам работу, но и сократит ваши временные затраты.

## **ЗАКЛЮЧЕНИЕ**

<span id="page-7-0"></span>И еще парочка советов. Выравнивайте текст по левому краю, так человеку привычнее читать. Чтобы избежать неаккуратных пробелов, не ровняйте текст по ширине. Используйте не больше трех стилей оформления текста, включая шрифты и цвета на слайде. В идеале – всего один акцент на слайде. Если информацию возможно представить в виде графика, диаграммы или схемы — представляйте.

Выражение «Одна картинка стоит тысячи слов» актуальна как никогда. В вашем арсенале должны быть фотографии и изображения. В тесты добавляйте одобряющие иконки, баллы и медали».

## **СПИСОК ЛИТЕРАТУРЫ**

<span id="page-8-0"></span>1. 10 приемов для создания крутых презентаций: [Электронный ресурс] // Тусовка технологических проектов Spark.ru. URL: [https://spark.ru/startup/artrange](https://spark.ru/startup/artrange-digital/blog/33261/10-priemov-dlya-sozdaniya-krutih-prezentatsij)[digital/blog/33261/10-priemov-dlya-sozdaniya-krutih-prezentatsij](https://spark.ru/startup/artrange-digital/blog/33261/10-priemov-dlya-sozdaniya-krutih-prezentatsij) (Дата обращения: 18.09.2021).

2. Инструкция для недизайнеров: как правильно создать презентацию: [Электронный ресурс] // Tilda Education, 2015-2021. URL: <https://tilda.education/articles-how-to-create-presentation> (Дата обращения: 18.09.2021).

3. Как сделать классную презентацию, если вы не дизайнер: [Электронный ресурс] // Интернет-агентство TexTerra. М, 2007-2021. URL: <https://texterra.ru/blog/kak-sdelat-klassnuyu-prezentatsiyu-esli-vy-ne-dizayner.html> (Дата обращения: 18.09.2021).

4. Как сделать красивую эффективную презентацию для школы и для жизни: [Электронный ресурс] // Нетология-групп, 2009–2021 URL: <https://media.foxford.ru/a-perfect-presentation/> (Дата обращения: 18.09.2021).

5. Как сделать крутую презентацию без дизайнера: [Электронный ресурс] // Canva, 2021. URL: [https://www.canva.com/ru\\_ru/obuchenie/kak-sdelat-krutuyu](https://www.canva.com/ru_ru/obuchenie/kak-sdelat-krutuyu-prezentaciyu-bez-dizajnera/)[prezentaciyu-bez-dizajnera/](https://www.canva.com/ru_ru/obuchenie/kak-sdelat-krutuyu-prezentaciyu-bez-dizajnera/) (Дата обращения: 18.09.2021).

6. Как сделать презентацию крутой и запоминающейся: [Электронный ресурс] // SendPulse Inc., 2021. URL: [https://sendpulse.com/ru/blog/how-to-make](https://sendpulse.com/ru/blog/how-to-make-good-presentation)[good-presentation](https://sendpulse.com/ru/blog/how-to-make-good-presentation) (Дата обращения: 18.09.2021).

2021

<span id="page-9-0"></span>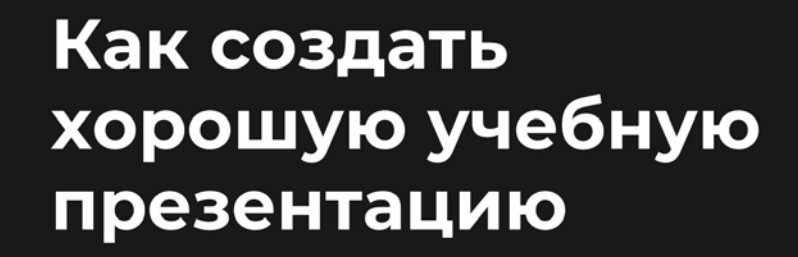

ОСНОВЫ УСПЕХА

Рис.1 Слайд 1

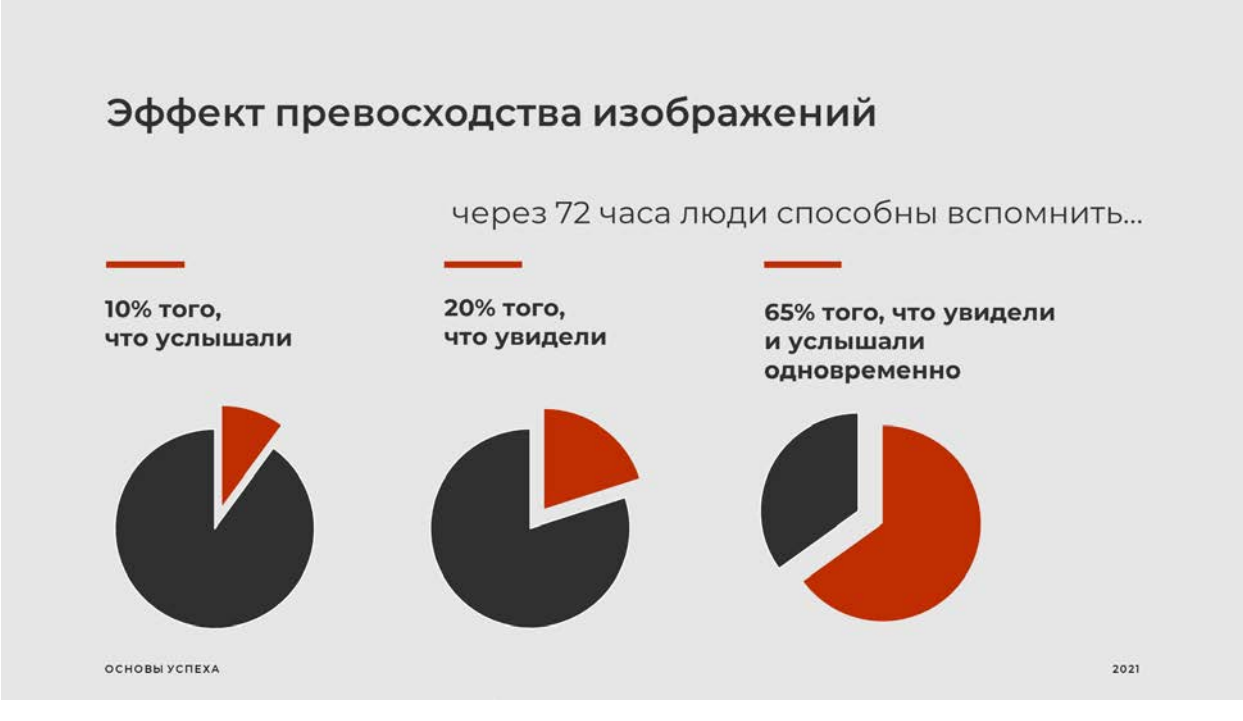

Рис.2 Слайд 2

### Этапы создания презентации

#### Сформулируйте тему

Тема должна быть<br>достаточно узкой, чтобы в<br>конце предложить<br>решение проблемы.

ОСНОВЫ УСПЕХА

2021

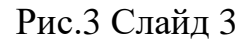

### Формулировка темы

O1. Широкая тема, мысль скачет

#### Публичные выступления

Что такое публичные выступления - По таксо публи на выступаем<br>Когда мы выступаем публично Как работать с аудиторией

02. Узкая тема, рассказ льется

#### Как справиться со страхом публичных выступлений

Почему мы боимся Как перестать бояться Что делать, если выступаешь впервые

ОСНОВЫ УСПЕХА

2021

Рис.4 Слайд 4

### Этапы создания презентации

#### Сформулируйте тему

Тема должна быть<br>достаточно узкой, чтобы в<br>конце предложить<br>решение проблемы.

#### Определите цель

Постановка единой цели - постановка единой дели<br>обучения гарантирует, что<br>все наполнение слайдов поддержит центральную идею.

#### Набросайте план своего выступления

Он поможет структурировать слайды и не прыгать с мысли на мысль в процессе оформления презентации.

ОСНОВЫ УСПЕХА

## Рис.5 Слайд 5

## Структура презентации

#### Ввести в курс дела

С первого слайда зритель должен понимать, что именно он сейчас получит или узнает.

#### Основная часть

Раскрываем тему. Приводим факты и доказательства. подтверждающие основные положения нашей презентации.

#### Заключение

В конце можно еще раз пройтись по выводам или проитись по вывода<br>сообщить, где взять<br>дополнительную информацию.

2021

ОСНОВЫ УСПЕХА

Рис.6 Слайд б

2021

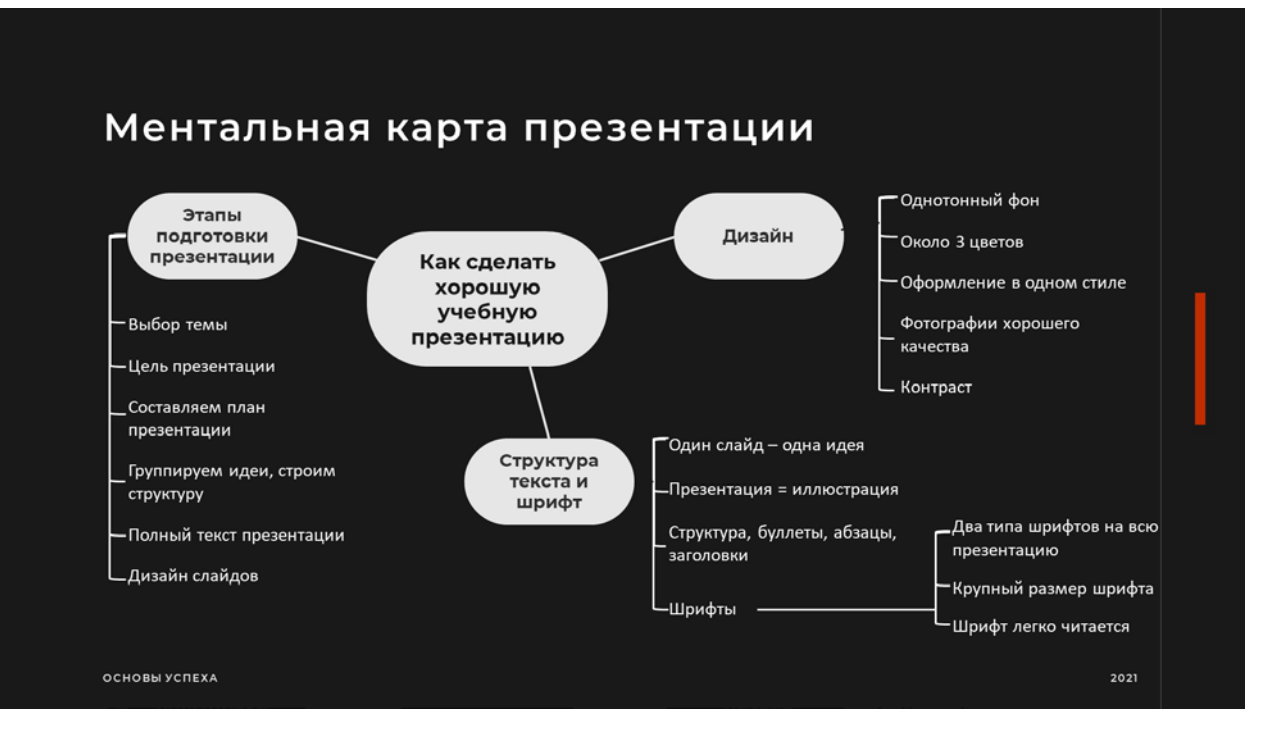

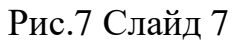

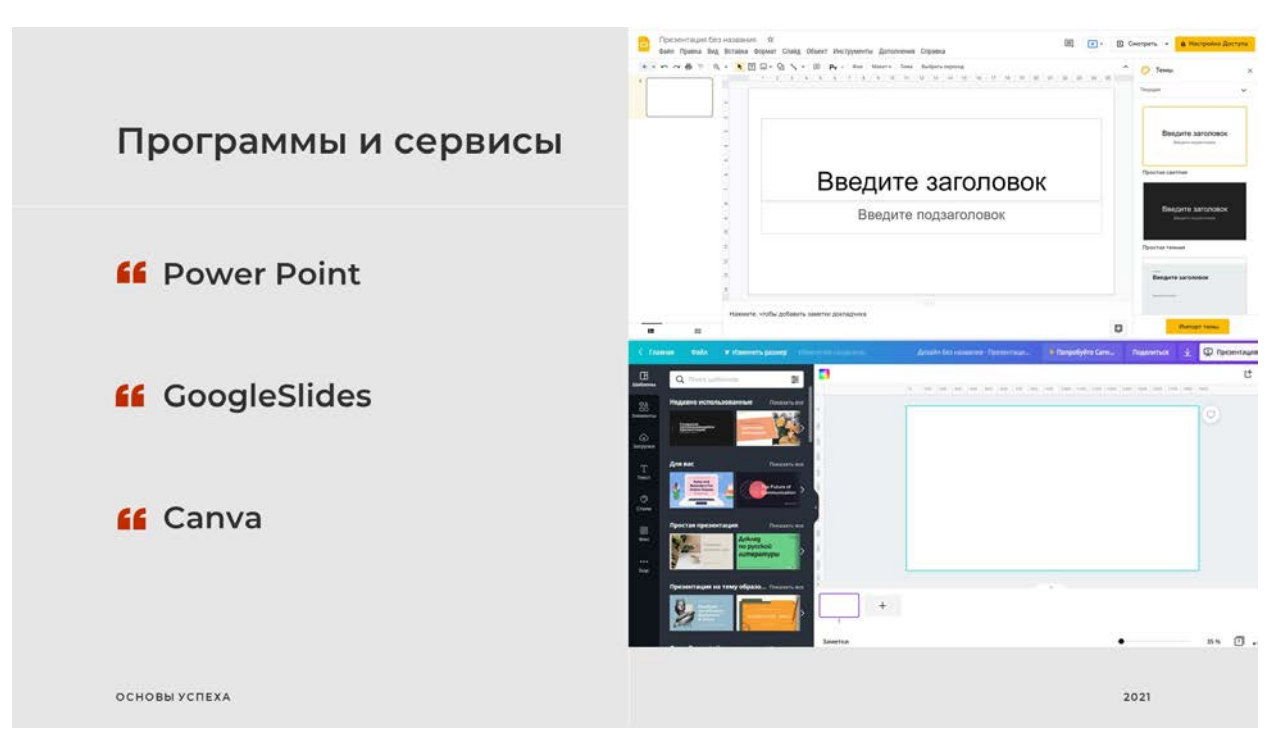

Рис.8 Слайд 8

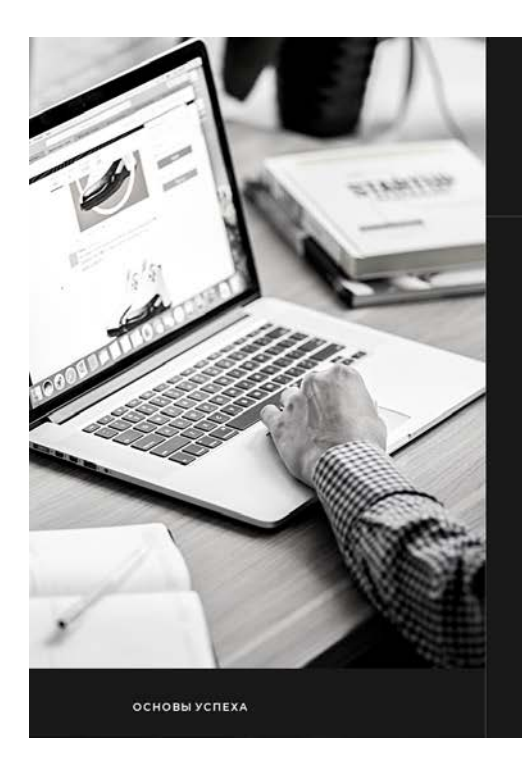

## Оформление презентации

## 01.

#### Один слайд - одна идея

Ее можно обозначить в заголовке<br>страницы. Не следует перегружать<br>слайды.

02.

#### Презентация - это иллюстрация

Когда слушатели вчитываются в текст<br>на слайде, они не слушают то, что им<br>говорят.

2021

## Рис.9 Слайд 9

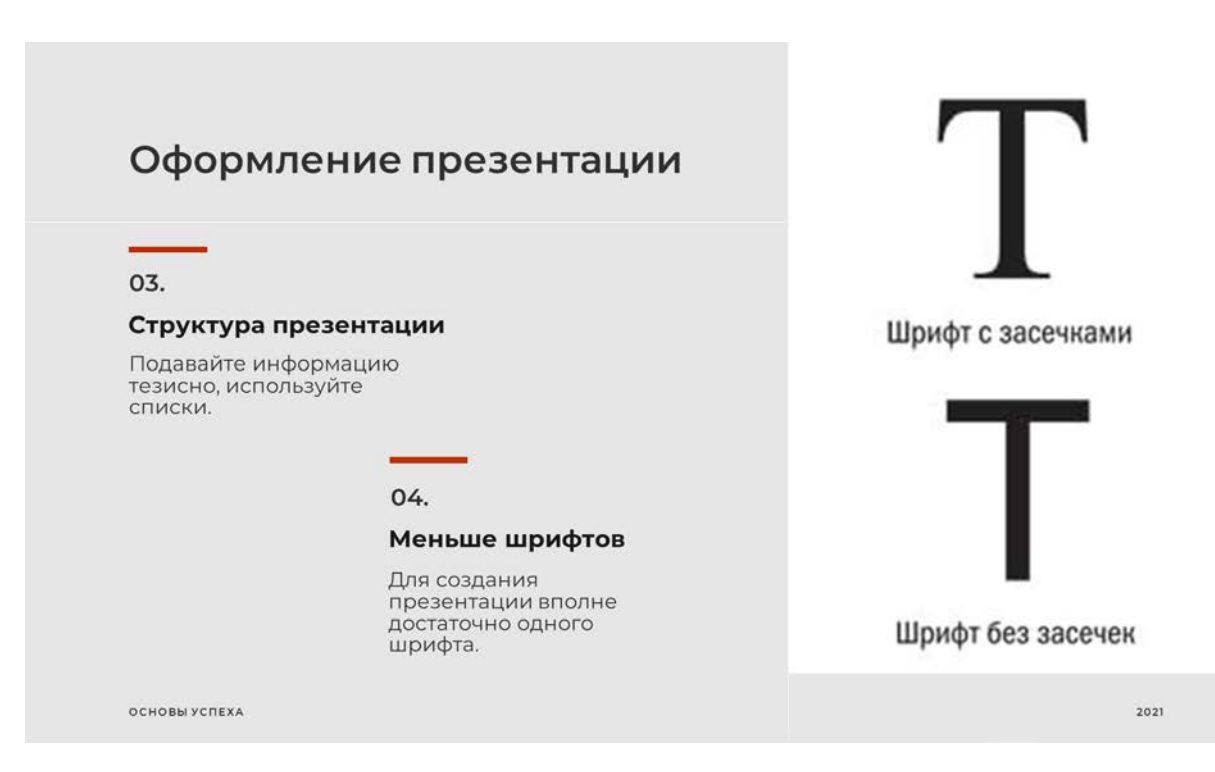

Рис.10 Слайд 10

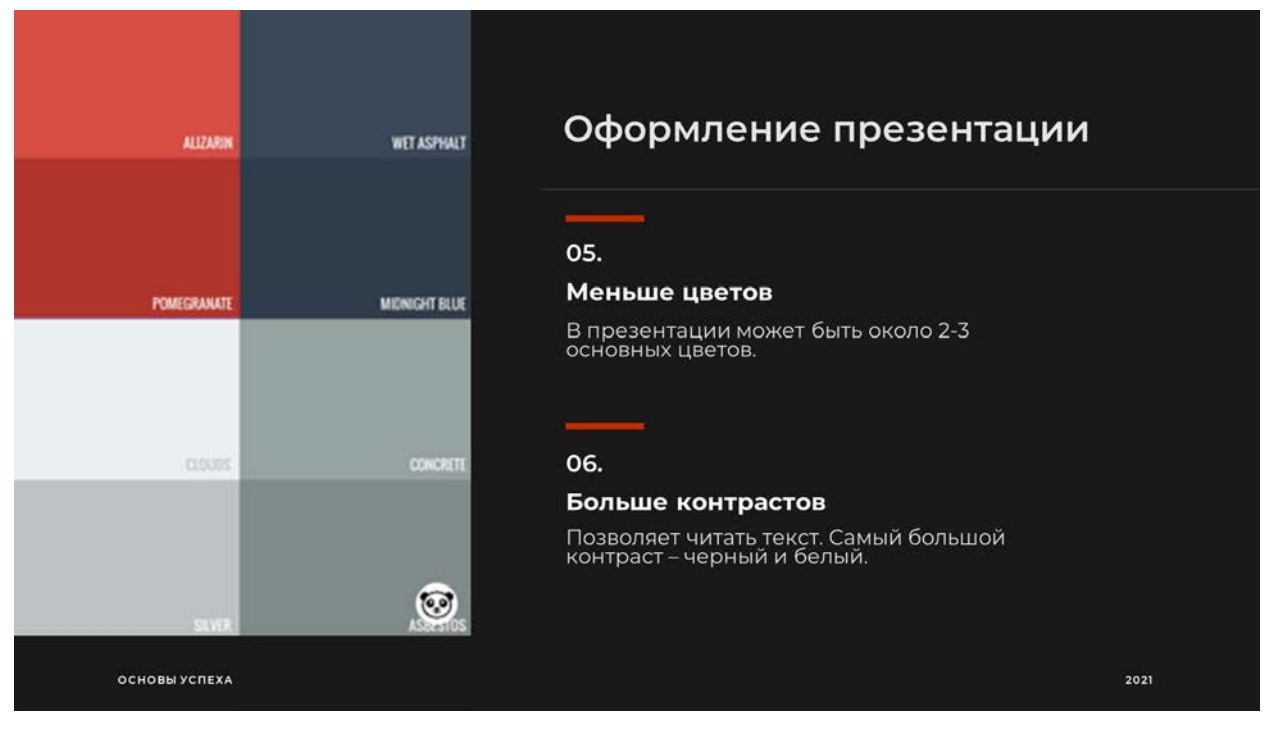

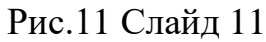

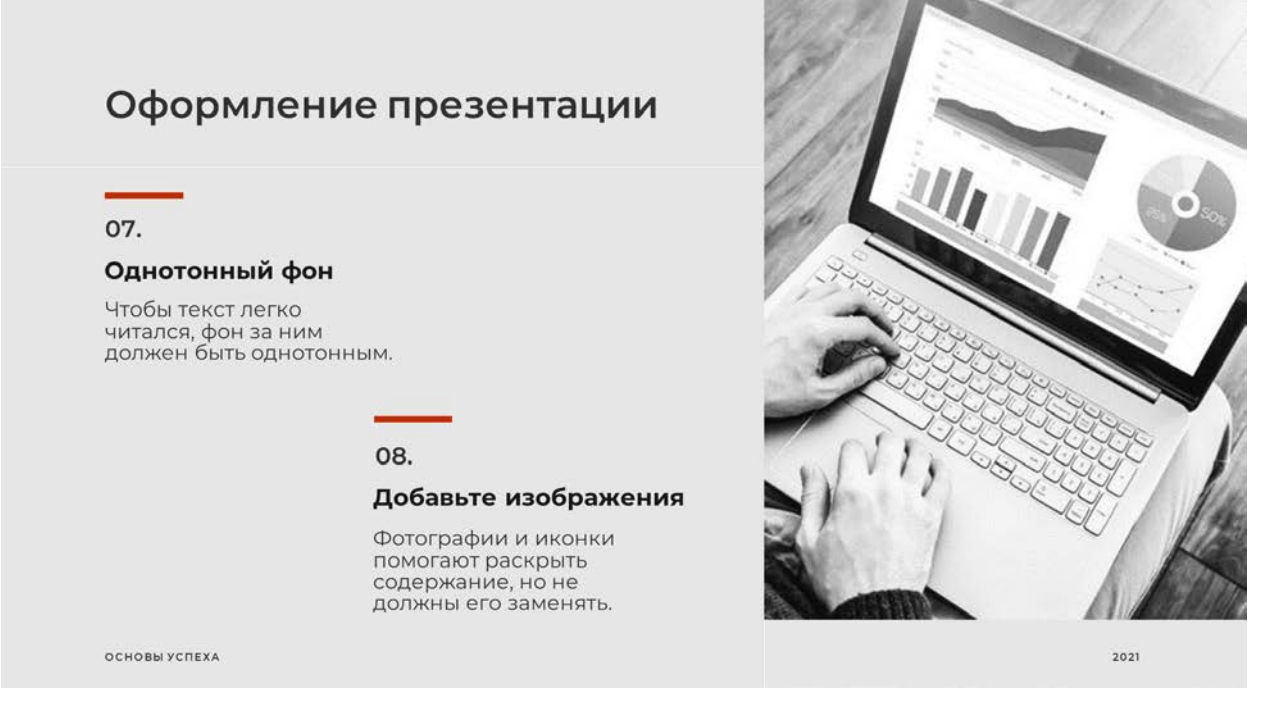

Рис.12 Слайд 12

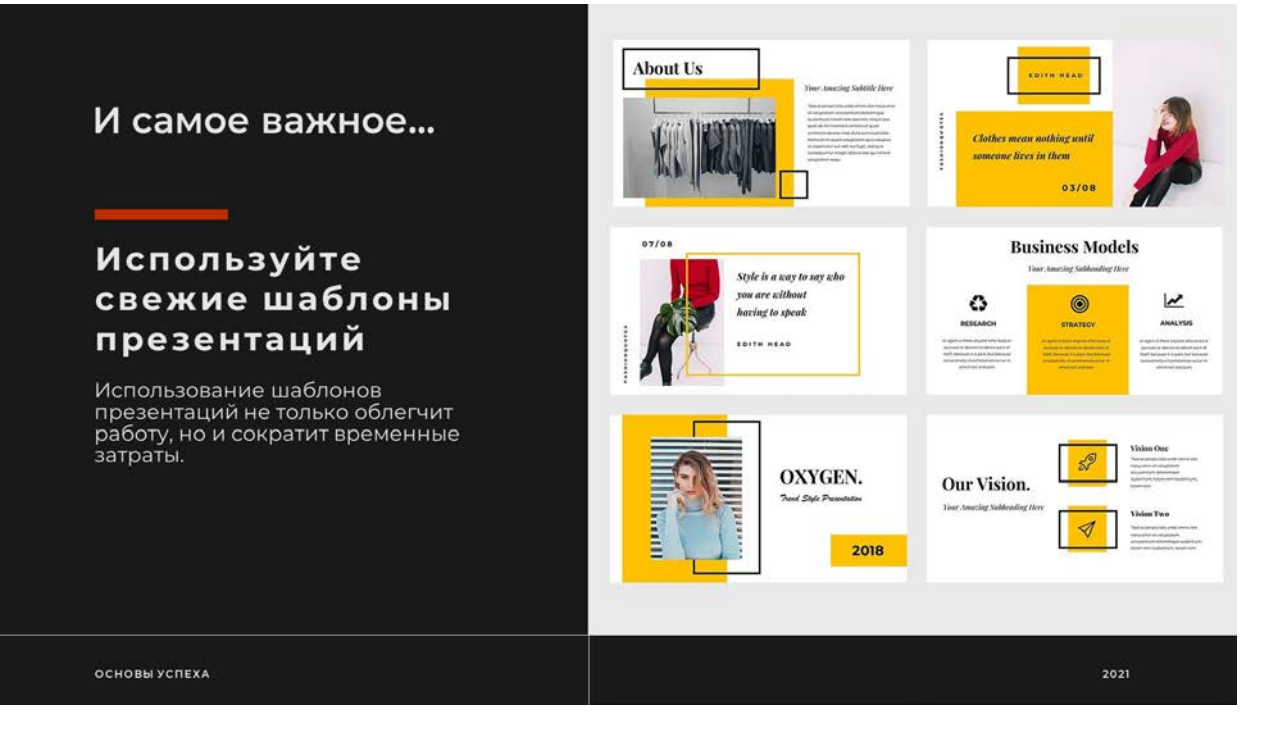

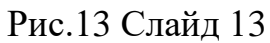

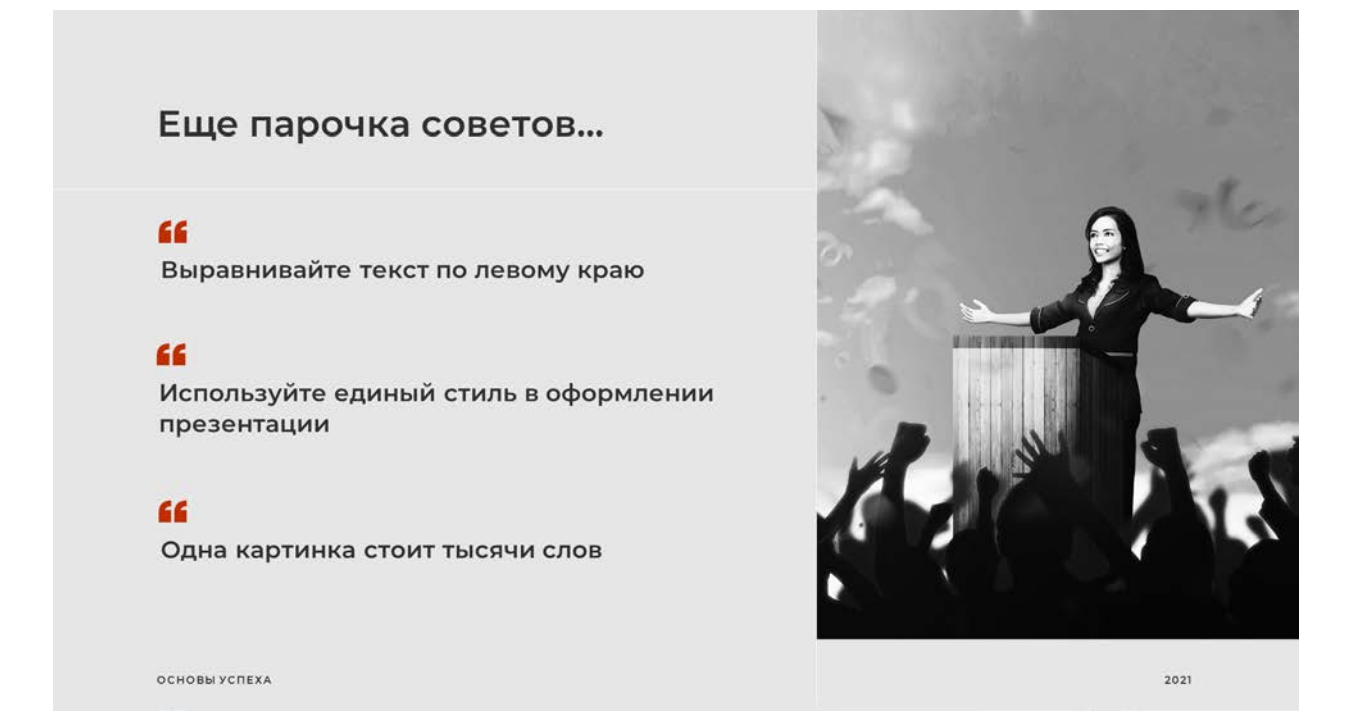

Рис.14 Слайд 14

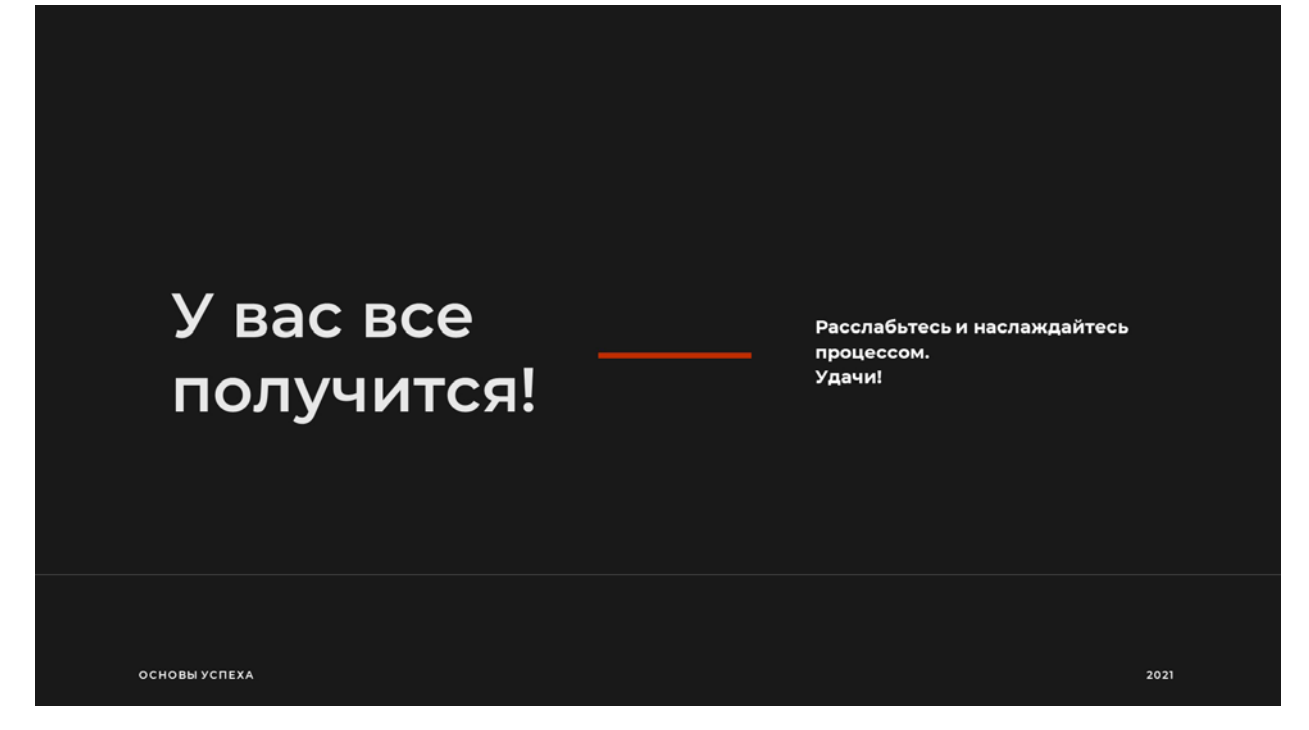

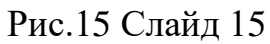